# **Directions for Creating an iSupplier Registration Account**

# **Registration Home Page**

To get to the supplier registration page navigate to <u>www.sandia.gov</u>. From the Sandia home page, click on "Partnerships." Once there, click "Prospective Suppliers."

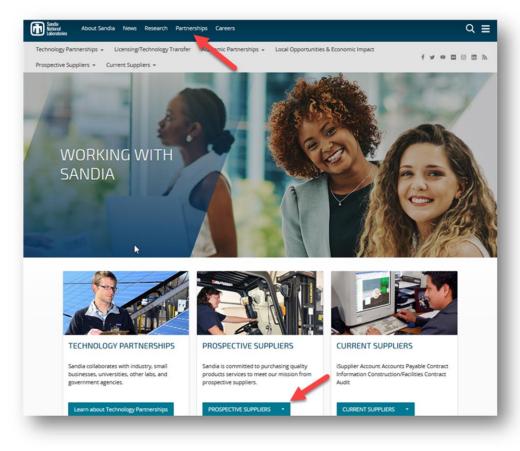

When the dropdown list opens, click on the "Supplier Registration" link. Once the page opens, click "Register Here."

#### **Disclaimers:**

- The registration will not be approved unless all required documentation is submitted.
- Registration does not guarantee an award.
- Registration will be required to subscribe and respond to postings in the Business Opportunity Website (BOW).

# **Company Name and Contact**

| Basic Information                                    | Company Details                                                                                                    | Attachments                             |
|------------------------------------------------------|----------------------------------------------------------------------------------------------------|-----------------------------------------|
| ospective Supplier Registration                      |                                                                                                    | Step 1 of 3 Ne                          |
| dicates required field                               |                                                                                                    |                                         |
| ease send an email to supreg@sandia.gov. Other       | ur company may already be registered and you may not need to subr<br>vise, please enter the details for your company and then press <b>Regis</b> t<br>k <b>here</b> for minimum system requirements to access Sandia National | ter to submit your request. Federal tax |
| EASE USE ONLY UPPER CASE LETTERS AND NU<br>cuments.  | MBERS. Enter the details of your company and provide an address th                                                                                                    | at is suitable for receiving RFQ        |
| mpany Details                                        |                                                                                                    |                                         |
| least one tax id is required to be able to complete  | the registration request.                                                                                                    |                                         |
| * Legal Company Name                                 |                                                                                                    |                                         |
| * Tax Country                                        | United States 🔄 Q                                                                                                    |                                         |
| Non-US Tax Registration Number                       | Where provided, the tax country will be used to validate the format of the Tax                                                                                                    | Registration Number and/or Taxpayer ID. |
| Federal Taxpayer ID                                  |                                                                                                    |                                         |
|                                                      |                                                                                                    |                                         |
| DUNS Number                                          |                                                                                                    |                                         |
|                                                      | DUNS Format is: 12-345-6789 - Leave blank if not applicable.                                                                                                    |                                         |
| ntact Information                                    |                                                                                                    |                                         |
| nter the contact information of the individual who w | II be permitted to update information for your company:                                                                                                    |                                         |
| * Email                                              |                                                                                                    |                                         |
| * First Name                                         |                                                                                                    |                                         |
| * Last Name                                          |                                                                                                    |                                         |
| * Country of Citizenship                             | ~ ·                                                                                                    |                                         |
| * Phone Area Code                                    |                                                                                                    |                                         |
| * Phone Number<br>Phone Extension                    |                                                                                                    |                                         |
| Pilolie Extension                                    |                                                                                                    |                                         |
|                                                      |                                                                                                    |                                         |
|                                                      |                                                                                                    |                                         |
|                                                      |                                                                                                    |                                         |

- Legal Company Name
  - Include Doing Business As Name (if applicable).
  - Taxpayer ID (TIN) and Legal Company Name must match IRS records for tax reporting purposes.

#### Tax Country

- "United States" will automatically populate.
- To change tax country, clear the field, type in your country and click on the magnifying glass. Once the next screen pops up, click on the icon under "Quick Select."
- Non US-Tax Registration Number
  - If you are a foreign entity, enter your tax registration number.
  - If you are a US company, leave this field blank.
- Federal Taxpayer ID
  - Enter your 9-digit federal taxpayer ID with no dashes.
- DUNS Number
  - Enter your 9-digit DUNS number with no dashes.
- Contact Information
  - Enter the contact information of the individual who will be permitted to update information for your company.

### Create Address Book

| Prospective Supplier                                 | Pagistration                                                                                                    | Additional Details                       |                          |                     |                                               |            | -            | Attachments         |                 |
|------------------------------------------------------|----------------------------------------------------------------------------------------------------|------------------------------------------|--------------------------|---------------------|-----------------------------------------------|------------|--------------|---------------------|-----------------|
|                                                      | Registration:                                                                                                    | Aduitional Details                       |                          |                     |                                               |            | 1            | Save For Later Back | Step 2 of 3 Nex |
|                                                      |                                                                                                    |                                          | ISUPPLIER REGISTRA       | ATION               |                                               |            |              |                     |                 |
|                                                      |                                                                                                    | Tax Country<br>Tax Registration Number   | United States            |                     |                                               |            |              |                     |                 |
|                                                      |                                                                                                    | Taxpayer ID                              |                          |                     |                                               |            |              |                     |                 |
|                                                      |                                                                                                    | DUNS Number                              |                          |                     |                                               |            |              |                     |                 |
|                                                      |                                                                                                    | Note to Buyer                            |                          |                     |                                               |            |              |                     |                 |
|                                                      |                                                                                                    | Note to Supplier                         |                          |                     |                                               |            |              |                     |                 |
| Address Book                                         |                                                                                                    | Note to Supplier                         |                          |                     |                                               |            |              |                     |                 |
|                                                      |                                                                                                    |                                          |                          |                     |                                               |            |              |                     |                 |
| At least one entry is required.                      |                                                                                                    |                                          |                          |                     |                                               |            |              |                     |                 |
| Address Name                                         |                                                                                                    | Addros                                   | ss Details               |                     | Purpose                                       |            | Update       |                     | Delete          |
| No results found.                                    |                                                                                                    | Addres                                   | ss Details               |                     | Fulpose                                       |            | opuate       |                     | Delete          |
| Contact Directory                                    |                                                                                                    |                                          |                          |                     |                                               |            |              |                     |                 |
|                                                      |                                                                                                    |                                          |                          |                     |                                               |            |              |                     |                 |
| At least one entry is required.<br>Create            |                                                                                                    |                                          |                          |                     |                                               |            |              |                     |                 |
|                                                      |                                                                                                    |                                          |                          | <b>F</b>            |                                               | Doguiros I | User Account | Update              | Delete          |
|                                                      | Laet Namo                                                                                                    |                                          |                          |                     |                                               | Requires c | User Account |                     | Delete          |
| eate Address                                         | Last Name 스<br>TEST                                                                                                    | Phone<br>555-55                          |                          | Email<br>@gmail.com | -                                             |            | -            | 1                   | Cancej App      |
| rest<br>eate Address                                 | TEST                                                                                                    |                                          |                          |                     | _                                             |            |              |                     | Cance! Appl     |
| eate Address                                         |                                                                                                    |                                          |                          |                     | * Phone Area Code                             |            |              |                     | Cancej Appl     |
| First Name TEST eate Address edicates required field | TEST                                                                                                    |                                          | 85555<br>8: CA-SAN FRA-1 |                     |                                               |            |              |                     | Cance] Appl     |
| eate Address                                         | * Address Name<br>Country                                                                                                    | 555-55                                   | 55555                    |                     | * Phone Number                                |            |              |                     | Cance! Appl     |
| eate Address                                         | * Address Name                                                                                                    | 555-55<br>ST-QTY(up to 7 chars)-1 Exempl | 85555<br>8: CA-SAN FRA-1 |                     | * Phone Number<br>Fax Area Code               |            |              |                     | Cancel Appl     |
| eate Address                                         | * Address Name<br>Country                                                                                                    | 555-55<br>ST-QTY(up to 7 chars)-1 Exempl | 85555<br>8: CA-SAN FRA-1 |                     | * Phone Number<br>Fax Area Code<br>Fax Number |            |              |                     | Cance! Appl     |
| eate Address                                         | * Address Name<br>Country<br>* Address Line 1<br>Address Line 2                                                                                        | 555-55<br>ST-QTY(up to 7 chars)-1 Exempl | 85555<br>8: CA-SAN FRA-1 |                     | * Phone Number<br>Fax Area Code               |            |              |                     | Cance! Appl     |
| eate Address                                         | * Address Name<br>Country<br>* Address Line 1<br>Address Line 2<br>Address Line 3                                                                      | 555-55<br>ST-QTY(up to 7 chars)-1 Exempl | 85555<br>8: CA-SAN FRA-1 |                     | * Phone Number<br>Fax Area Code<br>Fax Number |            |              |                     | Cancej Appl     |
| eate Address<br>dicates required field               | * Address Name<br>Country<br>* Address Line 1<br>Address Line 2<br>Address Line 3<br>Address Line 4                                                    | 555-55<br>ST-QTY(up to 7 chars)-1 Exempl | 85555<br>8: CA-SAN FRA-1 |                     | * Phone Number<br>Fax Area Code<br>Fax Number |            |              |                     | Cancej App      |
| rest<br>eate Address<br>dicates required field       | * Address Name<br>Country<br>* Address Line 1<br>Address Line 2<br>Address Line 3<br>Address Line 4<br>* City/Town/Locality                            | 555-55<br>ST-QTY(up to 7 chars)-1 Exempl | 85555<br>8: CA-SAN FRA-1 |                     | * Phone Number<br>Fax Area Code<br>Fax Number |            |              |                     | Cance] Appl     |
| eate Address<br>dicates required field               | * Address Name<br>Country<br>* Address Line 1<br>Address Line 2<br>Address Line 3<br>Address Line 4<br>* City/Town/Locality<br>County                  | 555-55<br>ST-QTY(up to 7 chars)-1 Exempl | 85555<br>8: CA-SAN FRA-1 |                     | * Phone Number<br>Fax Area Code<br>Fax Number |            |              |                     | Cance] Appl     |
| eate Address<br>dicates required field               | * Address Name<br>Country<br>* Address Line 1<br>Address Line 2<br>Address Line 3<br>Address Line 4<br>* City/Town/Locality                            | 555-55<br>ST-QTY(up to 7 chars)-1 Exempl | 85555<br>8: CA-SAN FRA-1 |                     | * Phone Number<br>Fax Area Code<br>Fax Number |            |              |                     | Cance] Appl     |
| rest<br>eate Address<br>dicates required field       | * Address Name<br>Country<br>* Address Line 1<br>Address Line 2<br>Address Line 3<br>Address Line 4<br>* City/Town/Locality<br>County                  | 555-55<br>ST-QTY(up to 7 chars)-1 Exempl | 85555<br>8: CA-SAN FRA-1 |                     | * Phone Number<br>Fax Area Code<br>Fax Number |            |              |                     | Cance] Appl     |
| rest<br>eate Address<br>dicates required field       | * Address Name<br>Country<br>* Address Line 1<br>Address Line 2<br>Address Line 3<br>Address Line 4<br>* City/TownLocality<br>County<br>* State/Region | 555-55<br>ST-QTY(up to 7 chars)-1 Exempl | 85555<br>8: CA-SAN FRA-1 |                     | * Phone Number<br>Fax Area Code<br>Fax Number |            |              |                     | Cancej App      |

To complete your company's registration, you must create an address. To do this, **click** on "Create". You will be redirected to the screen below. **NOTE:** Each address will require a different DUNS number.

- Address Name
  - Create the address name using the twodigit state name, first seven digits of your city's name, then a number (ex: NM-ALBUQUE-1). Each location should have a different name.
- City
- State
- Zip Code + 4 digits
- County
- Phone Area Code
- Phone Number
- Email Address

## **Create Address Book (Continued)**

|                                                                                                    | Basic Information                                                                                                    |                                                                                                    | Company Details                                                                                                    |                                                                                                    | Attac                                                                                        | hments                                                                          |                                             |
|----------------------------------------------------------------------------------------------------|----------------------------------------------------------------------------------------------------|----------------------------------------------------------------------------------------------------|----------------------------------------------------------------------------------------------------|----------------------------------------------------------------------------------------------------|----------------------------------------------------------------------------------------------|---------------------------------------------------------------------------------|---------------------------------------------|
| Prospective Suppl                                                                                                    | lier Registration: Additional Details                                                                                                    |                                                                                                    |                                                                                                    |                                                                                                    | S                                                                                            | we For Later                                                                    | Back Step 2 of 3 Ne                         |
|                                                                                                    | Company N                                                                                                    | me ISUPPLIER REGISTRATION                                                                                                    |                                                                                                    |                                                                                                    |                                                                                              |                                                                                 |                                             |
|                                                                                                    |                                                                                                    | ntry United States                                                                                                    |                                                                                                    |                                                                                                    |                                                                                              |                                                                                 |                                             |
|                                                                                                    | Tax Registration Num                                                                                                    |                                                                                                    |                                                                                                    |                                                                                                    |                                                                                              |                                                                                 |                                             |
|                                                                                                    | Taxpaye<br>DUNS Nur                                                                                                    | r ID 458561256                                                                                                    |                                                                                                    |                                                                                                    |                                                                                              |                                                                                 |                                             |
|                                                                                                    | Note to Bu                                                                                                    |                                                                                                    |                                                                                                    |                                                                                                    |                                                                                              |                                                                                 |                                             |
|                                                                                                    |                                                                                                    | , v                                                                                                    |                                                                                                    |                                                                                                    |                                                                                              |                                                                                 |                                             |
|                                                                                                    | Note to Supp                                                                                                    | lier                                                                                                    |                                                                                                    |                                                                                                    |                                                                                              |                                                                                 |                                             |
| ldress Book                                                                                                    |                                                                                                    |                                                                                                    |                                                                                                    |                                                                                                    |                                                                                              |                                                                                 |                                             |
| At least one entry is require                                                                                                    | id.                                                                                                    |                                                                                                    |                                                                                                    |                                                                                                    |                                                                                              |                                                                                 |                                             |
| Create                                                                                                    |                                                                                                    |                                                                                                    |                                                                                                    |                                                                                                    |                                                                                              |                                                                                 | 1                                           |
| ddress Name                                                                                                    | Address Details                                                                                                    |                                                                                                    |                                                                                                    |                                                                                                    |                                                                                              | pdate                                                                           | Delete                                      |
| M-ALBUQUE-1                                                                                                    | 123 BIG SKY AVE, ALBUQUERQUE NM 87123-1                                                                                                    | 254 United States                                                                                                    |                                                                                                    | RFC                                                                                                  | 1 Only                                                                                       | 1                                                                               | 8                                           |
| ontact Directory                                                                                                    |                                                                                                    |                                                                                                    |                                                                                                    |                                                                                                    |                                                                                              |                                                                                 |                                             |
| At least one entry is require                                                                                                    | id.                                                                                                    |                                                                                                    |                                                                                                    |                                                                                                    |                                                                                              |                                                                                 |                                             |
| Create<br>irst Name                                                                                                    | Last Name 🛆 Pho                                                                                                    | ne Email                                                                                                    |                                                                                                    | Requires User Account                                                                                | Upr                                                                                          |                                                                                 | Delete                                      |
| irst Name                                                                                                    | Last Name 🗠 🛛 Pho                                                                                                    | ne Email                                                                                                    |                                                                                                    |                                                                                                    | Up                                                                                           | ate                                                                             | Delete                                      |
| ISINESS Classificat                                                                                                    |                                                                                                    | 555555 taylor@gmail.com<br>HURZONE SMALL SMALL DISADVANTAGED, DR WOMEN-<br>HURZUN REFERENCES SECTION (SD) FOR A DEFINITION O<br>JTHORITY OF THE ACT                                                                                                    | WINED SMALL BUSINESS CONCERN IN ORDER TO<br>PROGRAM ELIGBILITY, SHALL BE: (I) PUNISHED                                                                                                    | COBTAIN A CONTRACT TO BE AWARDED UNDER THE PP<br>BY IMPOSITION OF FINE, IMPRISONMENT, OR BOTH, (I)S  | REFERENCE PROGRAM ESTABLISHED P<br>UBJECT TO ADMINISTRATIVE REMEDIE                          | URSUANT TO :<br>5, INCLUDING                                                    | SECTION 8(A), 8(D), 9, 0<br>SUSPENSION AND  |
| USINESS Classificat<br>NOTICE: UNDER U.S.C.84<br>15 OF THE SMALL BUSINI<br>DEBARMENT; AND (III) INI<br>Select all business classific                                                                                                    | IONS                                                                                                    | HURZONE SMALL SMALL DISADVANTAGED, OR WOMEN-<br>HURZONE SMALL SMALL DISADVANTAGED, OR WOMEN-<br>ULTORITY OF THE ACT                                                                                                    |                                                                                                    | D OBTAIN A CONTRACT TO BE AWARDED UNDER THE PR<br>BY IMPOSITION OF FINE, IMPRISONMENT, OR BOTH, (I)S |                                                                                              | URSUANT TO :<br>5, INCLUDING                                                    | SECTION 8(A), 8(D), 9, 0<br>SUSPENSION AND  |
| USINESS Classificat<br>NOTICE: UNDER U.S.C.64<br>IS OF THE SMALL BUSINI<br>DEBARMENT, AND (III) INI<br>Select all business classific<br>lassification                                                                                                    | tions<br>MOI, ANY PERSON WHO MISREPRESENTS A FIRM'S STATUS AS A SMALL<br>ESS ACT OR ANY CITHER PROVISION OF THE FEDERAL LAW THAT SPECIFIC<br>ELUSIBLE FOR PARTICIPATION IN PROGRAMS CONDUCTED UNDER THE A                                                                                                    | HURCONE SMULL SMULL DIAGOUNT AGEO, OR MOMEN<br>ICALLY RESERVICES SECTION NO/ FOR A DEFINITION OF<br>JHORTY OF THE AGT                                                                                                    | cable Certificate Number                                                                                                    |                                                                                                    | REFERENCE PROGRAM ESTABLISHED P<br>UGLECT TO ADMINISTRATIVE REINEDIE<br>Cert Date / Exp Date |                                                                                 | SECTION 8(A), 8(D), 9, 0<br>SUSPENSION AND  |
| NOTICE: UNDER U.S.C 64<br>NOTICE: UNDER U.S.C 64<br>IS OF THE SWALL BUSIN<br>DEBARMENT: AND (III) INI<br>Select all business classific<br>classification                                                                                                    | tions<br>MOI, ANY PERSON WHO MISREPRESENTS A FIRM'S STATUS AS A SMALL<br>ESS ACT OR ANY CITHER PROVISION OF THE FEDERAL LAW THAT SPECIFIC<br>ELUSIBLE FOR PARTICIPATION IN PROGRAMS CONDUCTED UNDER THE A                                                                                                    | HIBZONE RIMAL DIAJANTAGED, OR VICINEN<br>COLLY REFERENCES SECTION 401 FOR A DEPARTON OF<br>HIGHT OF THE ACT                                                                                                    | cable Certificate Number                                                                                                    | D OBTAIN A CONTRACT TO BE AWARDED UNDER THE PR<br>BY IMPOSITION OF FINE, IMPRISONMENT, OR BOTH, (I)S |                                                                                              | URSUANT TO :<br>S, INCLUDING                                                    | SECTION B(A), 8(D), 9, 0<br>SUSPENSION AND  |
| usiness Classificat<br>NOTICE: UNDER U.S.C.64<br>15 OF THE SMALL BUSIN<br>DEBARMENT: AND (III) INI<br>Select all business classific<br>lassification<br>arge Business                                                                                                    | tions<br>MOI, ANY PERSON WHO MISREPRESENTS A FIRM'S STATUS AS A SMALL<br>ESS ACT OR ANY CITHER PROVISION OF THE FEDERAL LAW THAT SPECIFIC<br>ELUSIBLE FOR PARTICIPATION IN PROGRAMS CONDUCTED UNDER THE A                                                                                                    | HIBZONE RIMAL DIAJANTAGED, OR VICINEN<br>COLLY REFERENCES SECTION 401 FOR A DEPARTON OF<br>HIGHT OF THE ACT                                                                                                    | cable Certificate Number                                                                                                    | D OBTAIN A CONTRACT TO BE AWARDED UNDER THE PR<br>BY IMPOSITION OF FINE, IMPRISONMENT, OR BOTH, (I)S |                                                                                              |                                                                                 | SECTION 8(A), 8(D), 8, 0<br>SUSPENSION AND  |
| usiness Classificat<br>NOTICE: UNDER U.S.O. 64<br>15 OF THE SMALL BUSIN<br>DEBARMENT: AND (III) IN<br>Select all business dassification<br>arge Business<br>mall Business                                                                                                    | tions<br>MOL ANY PRESCH, WHO MISREPRESENTS A FRAY'S GTATUS AS SMALL<br>SACC OR ANY OTHER PROVINCION OF THE FEDERAL LWY THAT SPECIE<br>EUGBLE FOR PARTICIPATION IN PROGRAMS COLOUCTED UNDER THE A<br>addors that apply. Entry is optional, but required before you are awarded a PO.                                                                                                    | HIBZONE BINALL BIAU DIAUVARTAGED, OR WOMEN<br>DIALLY REPERICES SECTION 400 FOR A BERWITCH O<br>HINDRY OF THE ACT                                                                                                    | cable Certificate Number                                                                                                    | D OBTAIN A CONTRACT TO BE AWARDED UNDER THE PR<br>BY IMPOSITION OF FINE, IMPRISONMENT, OR BOTH, (I)S |                                                                                              | 50                                                                              | SECTION 8(A), 8(D), 9, 0<br>SUSPENSION AND  |
| usiness Classificat<br>NOTICE: UNDER U.S.C.64<br>15 OF THE SMALL BUSIN<br>DEARMENT: AND (III) IN<br>Select all business dassification<br>arge Business<br>mail Business<br>(a) - SBA Certified (Enter C                                                                                                    | tions<br>MOL ANY PRESCH, WHO MISREPRESENTS A FRAY'S GTATUS AS SMALL<br>SACC OR ANY OTHER PROVINCION OF THE FEDERAL LWY THAT SPECIE<br>EUGBLE FOR PARTICIPATION IN PROGRAMS COLOUCTED UNDER THE A<br>addors that apply. Entry is optional, but required before you are awarded a PO.                                                                                                    | HIBZONE SMALL SMALL DIAD/WATAGED, OR WOMEN<br>LOLLY TREPERINESS SECTOR 40() FOR A DEPARTOR OF<br>HHART OF THE ACT<br>Appl                                                                                                    | cable Certificate Number                                                                                                    | D OBTAIN A CONTRACT TO BE AWARDED UNDER THE PR<br>BY IMPOSITION OF FINE, IMPRISONMENT, OR BOTH, (I)S |                                                                                              | 50<br>50                                                                        | SECTION 8(A), R(D), 9, 0<br>SUSPENSION AND  |
| Ausiness Classificat<br>NOTICE: UNDER U.S. C.84<br>15 OF THE SMALL BUSIN<br>DEBAMENT: AND (III) IN<br>Select all business dassification<br>arge Business<br>imal Business<br>imal Business<br>imal Business<br>imal Dusady. Bus SBA Centified (Enter C                                                                                                    | tions<br>Long, any reserve the independences in a new stratus as a sub-<br>station of the independences of the respect value and second<br>sub-second second second second second second second second<br>and apply. Entry is optional, but required before you are availed a PO.<br>and Agency and Exp Date)                                                                                                    | HIBZONE SMALL SMALL DIAUVARTAGED, OR WOMEN<br>LOLLY REPERIESES SECTION 40() FOR A DEPAITION OF<br>HHABIT OF THE ACT<br>Appl                                                                                                    | cable Certificate Number                                                                                                    | D OBTAIN A CONTRACT TO BE AWARDED UNDER THE PR<br>BY IMPOSITION OF FINE, IMPRISONMENT, OR BOTH, (I)S |                                                                                              | 50 50 50                                                                        | SECTION 8(A), 8(D), 8, 0<br>SUSPENSION AND  |
| Ausiness Classificat<br>NoTICE: UNDER U.S. C. 4.<br>15 OF THE SMALL BUSINE<br>DEBARMENT: AND (III) IN<br>Select all business dassific<br>mail Business<br>imail Business<br>imail Business<br>imail Business<br>imail Dusady. Bus SBA Certified (Enter C<br>imail Dusady. Bus SBA Certified (Enter C                                                                                                    | tions<br>Hons<br>HogD, Kay Person WHO MISREPRESENTS A FIRM'S STATUS AS ASMUL-<br>LINGUE FOR HALL ON MARTINE HILD HALL AND HALL AND HALL<br>LINGUE FOR HALL DANNE AND HALL AND HALL AND HALL<br>HALL AND HALL AND HALL AND HALL AND HALL AND HALL<br>AND AND HALL AND HALL AND HALL AND HALL AND HALL<br>AND AND HALL AND HALL AND HALL AND HALL AND HALL AND HALL<br>AND AND HALL AND HALL AND HALL AND HALL AND HALL AND HALL<br>AND AND HALL AND HALL AND HALL AND HALL AND HALL AND HALL AND HALL<br>AND HALL AND HALL AND HALL AND HALL AND HALL AND HALL AND HALL AND HALL<br>AND HALL AND HALL AND HALL AND HALL AND HALL AND HALL AND HALL AND HALL AND HALL AND HALL AND HALL AND HALL<br>AND HALL AND HALL A | HIBZONE BMALL BMALL BIAUWATAGED, OR WOMEN<br>DIALLY REPERINCES SECTION 40() FOR A DEPAINTON OF<br>HINDERT OF THE ACT<br>Appl                                                                                                    | cable Cetificate Number                                                                                                    | D OBTAIN A CONTRACT TO BE AWARDED UNDER THE PR<br>BY IMPOSITION OF FINE, IMPRISONMENT, OR BOTH, (I)S |                                                                                              | 50<br>50<br>50<br>50                                                            | SECTION 6(A), 8(D), 9, 0<br>SUSPENSION AND  |
| DEBARMENT; AND (III) INI<br>Select all business classific<br>Classification<br>arge Business<br>Small Business<br>R(a) - SBA Certified (Enter C<br>Small Disady, Bus SBA Cer                                                                                                    | Ions Ions Ions Ions Ions Ions Ions Ions                                                                                                    | HIBZONE SMALL SMALL DISAUVAFTAGED, OR WOMEN<br>LOLLY REPERIESES SECTION 40() FOR A DEFINITION OF<br>HINDERT OF THE ACT<br>Appl                                                                                                    | cable Cetificate Number                                                                                                    | D OBTAIN A CONTRACT TO BE AWARDED UNDER THE PR<br>BY IMPOSITION OF FINE, IMPRISONMENT, OR BOTH, (I)S |                                                                                              | 01 01 01 01                                                                     | SECTION BAI, BIDI, R. O.<br>SUSPENSIÓN AND  |
| Ausiness Classificat<br>Notice: UNDER U.S. CA4<br>DE THE SMALL BUDIN<br>DEBARANET. AND (III) INI<br>DEBARANET. AND (III) INI<br>Select al business<br>arge Business<br>mail Business<br>(a) - SBA Centified (Enter C<br>mail Disadv. Bus SBA Ce<br>mail Disadv. Bus SBA Ce<br>mail Disadv.antaged Busine<br>mail Disadvantaged Busine<br>mail Disadvantaged Busine                                                                                                    | Ions Ions Ions Ions Ions Ions Ions Ions                                                                                                    | HIBZONE SMALL SMALL DISADVARTAGED, OR WOMEN<br>LOLLY REPERIEVES SECTION 40() FOR A DEFINITION OF<br>HHDRIT OF THE ACT<br>Appl                                                                                                    | cable Cetificate Number                                                                                                    | D OBTAIN A CONTRACT TO BE AWARDED UNDER THE PR<br>BY IMPOSITION OF FINE, IMPRISONMENT, OR BOTH, (I)S |                                                                                              | 63 63 63 64                                                                     | SECTION NAL NOL & CU<br>SUSPENSION AND      |
| usiness Classificat<br>women and the search of the search and<br>been search of the search and the<br>been search of the search of the<br>search of the search of the search of the<br>search of the search of the search of the<br>search of the search of the search of the<br>search of the search of the search of the<br>search of the search of the search of the<br>search of the search of the search of the<br>search of the search of the search of the<br>search of the search of the search of the<br>search of the search of the search of the<br>search of the search of the search of the<br>search of the search of the search of the<br>search of the search of the search of the<br>search of the search of the search of the<br>search of the search of the search of the search of the<br>search of the search of the search of the search of the<br>search of the search of the search of the search of the<br>search of the search of the search of the search of the<br>search of the search of the search of the search of the<br>search of the search of the search of the search of the<br>search of the search of the search of the search of the<br>search of the search of the search of the search of the<br>search of the search of the searc                                                                                                    | Ions IIIIIIIIIIIIIIIIIIIIIIIIIIIIIIIIIII                                                                                                    | HISCONE SMALL SMALL DISADVARTAGED, OR WOMEN<br>LOLLY REPERIEVES SECTION 40(7) FOR A DEFINITION OF<br>THE ACT<br>HENDERT OF THE ACT<br>Appl                                                                                                    | cable Cetificate Number                                                                                                    | D OBTAIN A CONTRACT TO BE AWARDED UNDER THE PR<br>BY IMPOSITION OF FINE, IMPRISONMENT, OR BOTH, (I)S |                                                                                              | 50<br>50<br>50<br>50<br>50<br>50<br>50<br>50<br>50<br>50                        | SECTION NAL NOL & CU<br>SUSPENSION AND      |
| UNDER US Classificat<br>NOTICE UNDER US C 64<br>DO THE SHALL BUIN<br>DEBARANET, AND (III) NI<br>Lassification<br>arge Business<br>mail Business<br>(a) - SBA Centified (Enter C<br>mail Dasdr. Busi-SBA Ce<br>mail Dasdr. Busi-SBA Ce<br>mail Dasdr.antaged Busine<br>mail Dasdr.antaged Busine<br>mail Dasdr.antaged Busine                                                                                                    | Ions IIIIIIIIIIIIIIIIIIIIIIIIIIIIIIIIIII                                                                                                    | HISCONE SMALL SMALL DISADVANTAGED, OR WOMEN<br>LOLLY REPERINGES SECTION 40(7) FOR A DEFINITION OF<br>THE ACT<br>Appl                                                                                                    | cable Certificate Number                                                                                                    | D OBTAIN A CONTRACT TO BE AWARDED UNDER THE PR<br>BY IMPOSITION OF FINE, IMPRISONMENT, OR BOTH, (I)S |                                                                                              | 50 50 50 50 50 50 50 50 50 50 50 50 50 5                                        | SECTION BALL BOLL & C                       |
| usiness Classificat<br>wordto: Incess U.S. C4<br>(1974) ESALL 2005 (1974) ESALL 2005<br>ESEVENDED: A Cambridge State<br>selected biological and a Cambridge State<br>and Boards State<br>(1974) ESALL 2005 (1974) ESALL 2005<br>(1974) ESALL 2005<br>(1975) ESALL 2005<br>(1975) ESALL 2005<br>(1975) | Ions IIIIIIIIIIIIIIIIIIIIIIIIIIIIIIIIIII                                                                                                    | HISCONE SMALL SMALL DISADVANTAGED, OR WOMEN<br>LOLLY REPERINGES SECTION 40(1) FOR A DEFINITION OF<br>THE ACT<br>APPENDENT OF THE ACT<br>APPENDENT OF THE ACT<br>APPENDENT O | Cable         Certificate Number           1         1           2         1           3         1           3         1           3         1           3         1           3         1           3         1           4         1           5         1           6         1           7         1           8         1           9         1                                                                                                    | D OBTAIN A CONTRACT TO BE AWARDED UNDER THE PR<br>BY IMPOSITION OF FINE, IMPRISONMENT, OR BOTH, (I)S |                                                                                              | 50<br>50<br>50<br>50<br>50<br>50<br>50<br>50<br>50<br>50<br>50<br>50<br>50<br>5 | SECTION NAL NOL & CU<br>SUSPENSION AND      |
| usiness Classificat<br>worde: Lucer U S C 4<br>60 Fr E SUAL SUB (50 Fr E SUAL SUB)<br>EEE/HRDT: AND (1) NI<br>EEE/HRDT: AND (1) NI<br>Reg Bainess<br>and Bainess<br>a) - SBA Cented (Siner C<br>and Daak fulls. SBA Cented<br>SBA Cented (Siner C<br>and Daak fulls. SBA Cented<br>(Siner C<br>SBA Cented (Siner C<br>and Casher Siner)<br>SBA Cented (Siner C<br>and Casher Siner)<br>SBA Cented (Siner C<br>and Casher Siner)<br>SBA Cented (Siner C<br>and Casher Siner)<br>SBA Cented (Siner C<br>and Casher Siner)<br>SBA Cented (Siner C<br>Siner)<br>SBA Cented (Siner C<br>Siner)<br>SBA Cented (Siner C<br>Siner)<br>SBA Cented (Siner C<br>Siner)<br>SBA Cented (Siner)<br>SBA Cented (Siner)<br>SBA Cen                                                                                                    | Ions  BID, ANY PERSON WHO MISREPRESENTS A FIRM'S STATUS AS A SMALL  BID, ANY PERSON WHO MISREPRESENTS A FIRM'S STATUS AS A SMALL  BID ANY OTHER PERSON WHO MISREPRESENTS A FIRM'S STATUS AS A SMALL  BID ANY OTHER PERSON WHO MISREPRESENTS A FIRM'S STATUS AS A SMALL  BID ANY OTHER PERSON WHO MISREPRESENTS A FIRM'S STATUS AS A SMALL  ANY ANY OTHER PERSON WHO MISREPRESENTS A FIRM'S STATUS AS A SMALL  ANY ANY OTHER PERSON WHO MISREPRESENTS A FIRM'S STATUS AS A SMALL  ANY ANY OTHER PERSON WHO MISREPRESENTS A FIRM'S STATUS AS A SMALL  ANY ANY OTHER PERSON WHO MISREPRESENTS A FIRM'S STATUS AS A SMALL  ANY ANY OTHER PERSON WHO MISREPRESENTS A FIRM'S STATUS AS A SMALL  ANY ANY OTHER PERSON WHO MISREPRESENTS AS A SMALL  ANY ANY OTHER PERSON WHO MISREPRESENTS AS A SMALL  ANY ANY OTHER PERSON WHO MISREPRESENTS AS A SMALL  ANY ANY OTHER PERSON WHO MISR AS A SMALL ANY OTHER PERSON WHO MISR AS A SMALL  ANY ANY OTHER PERSON WHO MISR AS A SMALL AS A SMALL  ANY ANY ANY ANY ANY ANY ANY ANY ANY ANY                                                                                                    | HISCONE SMALL SMALL DISADVANTAGED, OR WOMEN-<br>LOLLY REPERINGES SECTION 20(1) FOR A DEFINITION OF<br>THE ACT<br>HEADT OF THE ACT<br>Appl                                                                                                    | Cable         Certificate Number           1         1           2         1           3         1           3         1           4         1           5         1           6         1           7         1           8         1           9         1           9         1           10         1           11         1           12         1           13         1           14         1           15         1                                               | D OBTAIN A CONTRACT TO BE AWARDED UNDER THE PR<br>BY IMPOSITION OF FINE, IMPRISONMENT, OR BOTH, (I)S |                                                                                              | 60 60 60 60 60 60 60 60 60 60 60 60 60 6                                        | SECTION NAL NOL & CU<br>SUSPENSION AND      |
| usiness Classificat<br>whomes Classificat<br>USE (See See See See See See See See See Se                                                                                                    | Ions  BID, ANY PERSON WHO MISREPRESENTS A FIRM'S STATUS AS A SMALL  BID, ANY PERSON WHO MISREPRESENTS A FIRM'S STATUS AS A SMALL  BID ANY OTHER PERSON WHO MISREPRESENTS A FIRM'S STATUS AS A SMALL  BID ANY OTHER PERSON WHO MISREPRESENTS A FIRM'S STATUS AS A SMALL  BID ANY OTHER PERSON WHO MISREPRESENTS A FIRM'S STATUS AS A SMALL  ANY ANY OTHER PERSON WHO MISREPRESENTS A FIRM'S STATUS AS A SMALL  ANY ANY OTHER PERSON WHO MISREPRESENTS A FIRM'S STATUS AS A SMALL  ANY ANY OTHER PERSON WHO MISREPRESENTS A FIRM'S STATUS AS A SMALL  ANY ANY OTHER PERSON WHO MISREPRESENTS A FIRM'S STATUS AS A SMALL  ANY ANY OTHER PERSON WHO MISREPRESENTS A FIRM'S STATUS AS A SMALL  ANY ANY OTHER PERSON WHO MISREPRESENTS AS A SMALL  ANY ANY OTHER PERSON WHO MISREPRESENTS AS A SMALL  ANY ANY OTHER PERSON WHO MISREPRESENTS AS A SMALL  ANY ANY OTHER PERSON WHO MISR AS A SMALL ANY OTHER PERSON WHO MISR AS A SMALL  ANY ANY OTHER PERSON WHO MISR AS A SMALL AS A SMALL  ANY ANY ANY ANY ANY ANY ANY ANY ANY ANY                                                                                                    | HIBCONE SMALL SMALL DISADVANTAGED, OR WOMEN-<br>CIALLY REFERENCES SECTION 40(1) FOR A DEFINITION OF<br>THORM TO FITE ACT<br>Appl<br>1<br>1<br>1<br>1<br>1<br>1<br>1<br>1<br>1<br>1<br>1<br>1<br>1<br>1<br>1<br>1<br>1<br>1                                                                                                    | Cable         Certificate Number           1         1           2         1           3         1           3         1           4         1           5         1           6         1           7         1           8         1           9         1           9         1           10         1           11         1           12         1           13         1           14         1           15         1           16         1           17         1 | D OBTAIN A CONTRACT TO BE AWARDED UNDER THE PR<br>BY IMPOSITION OF FINE, IMPRISONMENT, OR BOTH, (I)S |                                                                                              | 50<br>50<br>50<br>50<br>50<br>50<br>50<br>50<br>50<br>50<br>50<br>50<br>50<br>5 | SECTION S(A), S(D), S, C<br>SULEPENSION AND |

- Once all necessary information has been entered, select "Apply."
- This will take you back to the "Company Details" screen where you can select all applicable business classifications. After you have finished selecting, **click** "Next."

#### Add Attachments

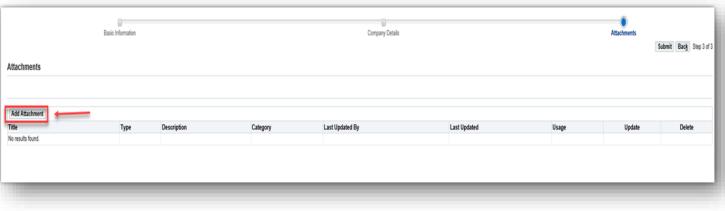

You may upload your W-8 or W-9 to the add attachment box shown or for quicker approval, you may email your W-9 to <u>supreg@sandia.gov</u>.

# **Complete - Confirmation**

#### Confirmation

Thank you for registering your company. Your registration has been submitted for approval and you will be notified of your registration status via email in due course. NOTE: Until a copy of the company's W-9 or equivalent has been submitted to isupplier@sandia.gov, your company will be eligible to receive RFQs only.

At this point, your registration has been submitted and is awaiting approval for your iSupplier account. If approved, you will receive a workflow email informing you of approval and an email containing your username and password. If rejected, you will receive an email with further instructions.

**NOTE:** Rejections are often to correct errors or missing information.

### **Requirements if Awarded the Contract**

- W-8 Form <u>https://www.irs.gov/pub/irs-pdf/fw8ben.pdf</u>
- W-8 Instructions <u>https://www.irs.gov/pub/irs-pdf/iw8.pdf</u>
- W-9 Form <u>https://www.irs.gov/pub/irs-pdf/fw9.pdf</u>
- W-9 Instructions https://www.irs.gov/pub/irs-pdf/iw9.pdf
- EFT form <u>http://www.sandia.gov/files/working-with-sandia/current-suppliers/\_assets/forms/SF\_94249-EFT.pdf</u>

### **Resources Available**

- Small Business Administration <u>https://www.sba.gov/</u>
- Small Business Administration Albuquerque <u>https://www.sba.gov/offices/district/nm/albuquerque</u>
- Procurement Technical Assistance Centers (PTAC) <u>http://www.aptac-us.org/</u>
- Procurement Technical Assistance Program New Mexico <u>https://www.nmptac.org/</u>
- Sandia National Laboratories Supplier Registration Help <u>supreg@sandia.gov</u>

6